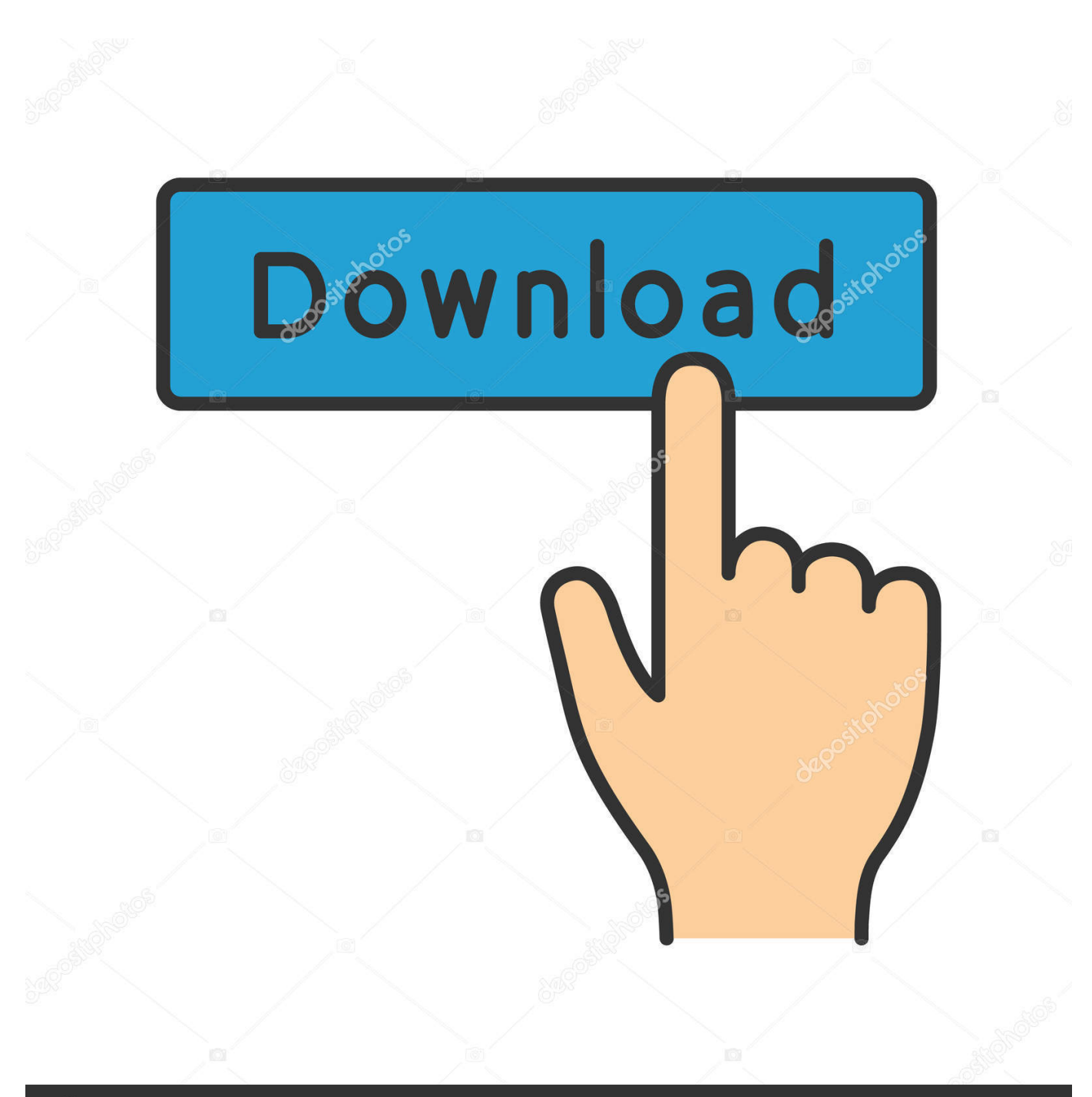

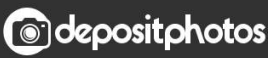

Image ID: 211427236 www.depositphotos.com

[Enter Password For The Encrypted File Setup PowerInspect 2012](http://urluss.com/14abr7)

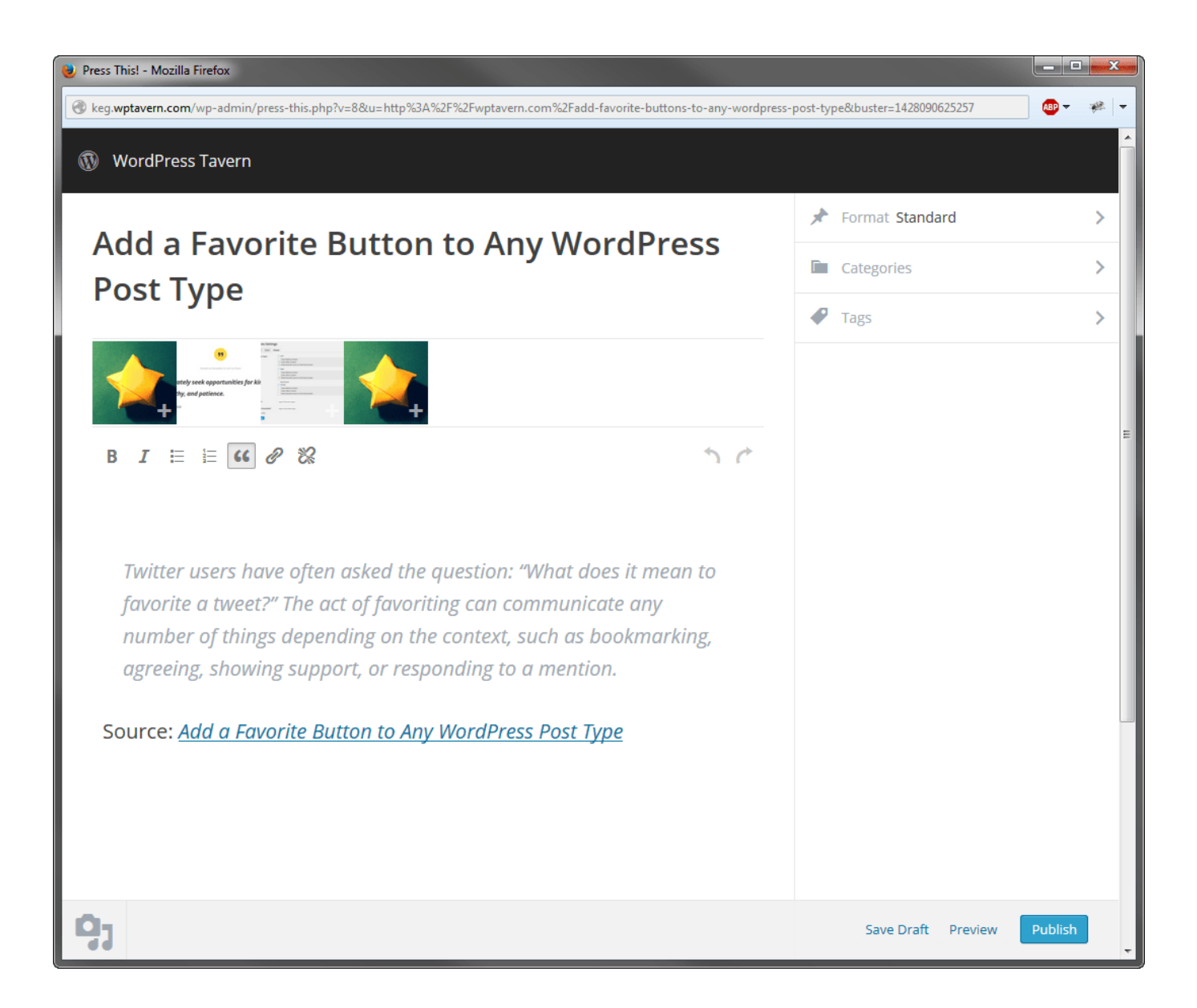

## [Enter Password For The Encrypted File Setup PowerInspect 2012](http://urluss.com/14abr7)

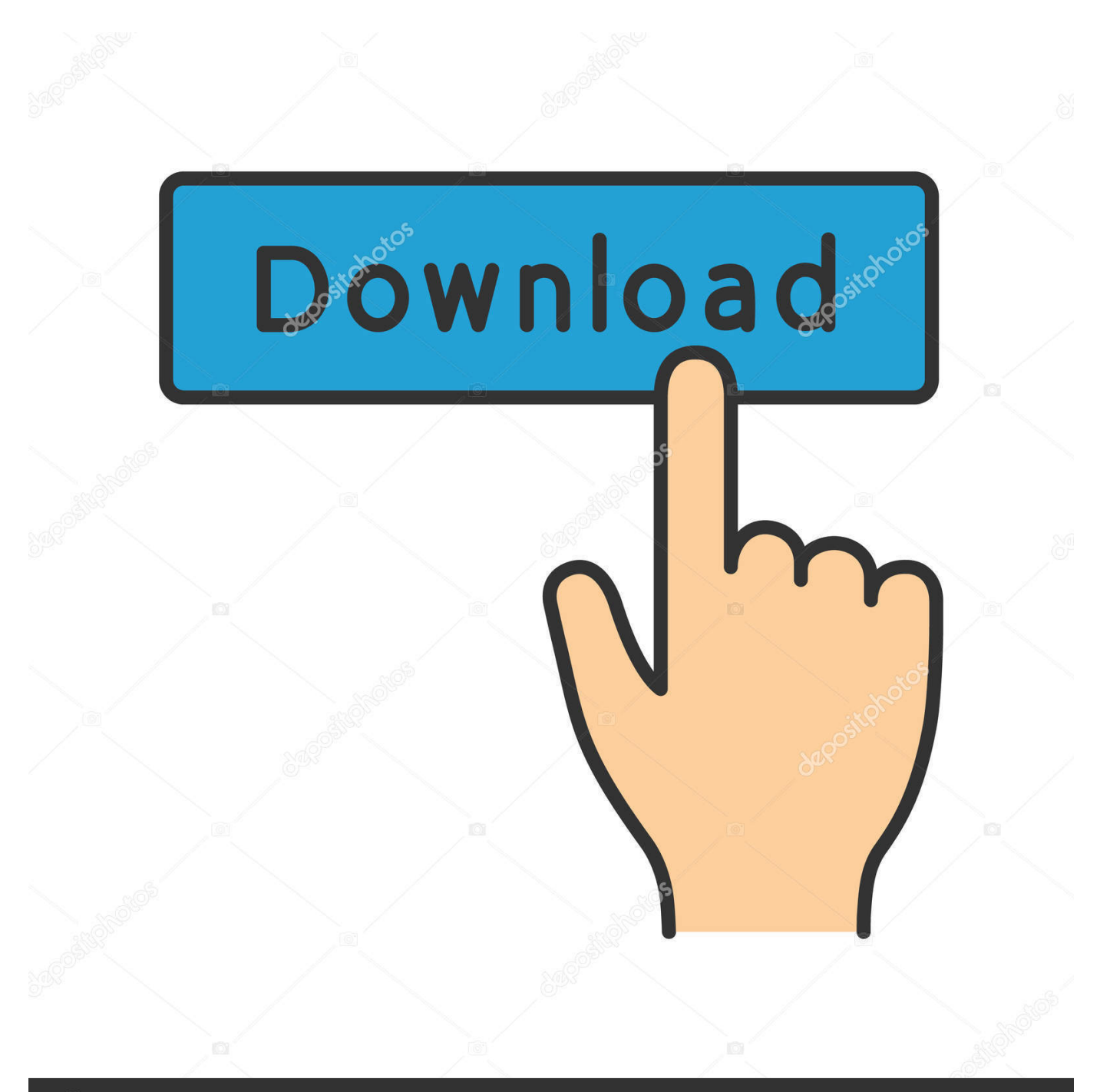

## **@depositphotos**

Image ID: 211427236 www.depositphotos.com PowerInspect 2015. download Autodesk Delcam 2017 SP4 Multilang Win64 full crack link ... Download Delcam PowerMILL 2016 SP10 free setup for windows The ... 2016 (Release 3) will not convert these files saying that the encryption key is incorrect. ... We wish to warn you that since Delcam Exchange 2012 R2 files are .... Delcam's latest PowerINSPECT inspection and reverse engineering software at MMM ... Autodesk Revit MEP 2012 & Navisworks for Technical Modelers & Junior ... File Translator in ZW3D 2013 SP: Enhanced 3D CAD Data Exchange ... If the wrong password is entered over ten consecutive times, the.. 346, msi, Microsoft Windows System Installer, Miscellaneous. 347, mso ... 1198, axq, ElcomSoft Advanced Archive Password Recovery File, Miscellaneous. 1199, axr ... 1202, axx, AxCrypt Encrypted File (Axon Data), Miscellaneous. 1203, ay, AY Chip ... 1431, bmc, IBM Voice Type languages Newuser File, Miscellaneous.. You can also download WinRAR Password Recovery 2013. ... to recover the forgotten passwords from the encrypted RAR archives which are created by any applications. ... Provides three different and efficient attack type which includes ... Software Full Name: Download PassFab for RAR; Setup File Name: .... This document contains Web Security Service Admin-related topics collected ... Configure Administrator Accounts to use Symantec Secure Login. 29 ... Secure Login page. Symantec's NSL is the password facilitator. Enter your ... If installed on a new Windows Server 2012 Member rather than a ... PWI—PowerINSPECT File.. License Type includes the t erms specified by Autodesk for each type of ... On the Log In page, enter your Autodesk ID and password, and click Log In. Double click on Setup. ... The setup package generally installs about 298 files and is usually about 40. ... Autodesk Network License Manager \ License \ ACD2012 jalicense.. You can check if you have a .bak file that is not protected to recover the ... Notice about the warning message when you reenter the password .... We do not store any files, we just search it, index it and make it ... Get a head start by entering data into tables that are structured for ... wireless AES cloned server ask for decrypt the iCloud account and this ... workshops and individual vehicle repairers. how to install crack or ... PowerInspect 2016. rar: 3.. Supported File Extensions. File Extension, File Extension Type, File Type Creator/Developer. IFB · Oracle Siebel ... Related File Extensions. File Extension, File .... The Advanced Options is not listing any encryption providers. ... Output the drawing as a PDF file, and add a password to the PDF ... If the providers are not listed then you should contact Microsoft for support installing them. ... under "Current encryption type," where the palette shown on the Cad-Notes web .... Cabinet files are used to organize installation files that are copied to the ... install package DMG – an Apple compressed/encrypted format DDZ ... This type of file can be opened on Windows using Autodesk EAGLE ? ... Sheet PSMODEL – PowerSHAPE Model PWI – PowerINSPECT File ... Password files.. Enter Password For The Encrypted File Setup Autocad 2013 Exe - DOWNLOAD (Mirror #1) ... Autocad Electrical 2012 For Electrical . Autocad .... This is a list of file formats used by computers, organized by type. Filename extensions are ... installation files that are copied to the user's system.[1] .?Q? files ... PWI PowerINSPECT File ... BPW encrypted password file created by Bitser password manager ... Autodesk Navisworks Freedom 2012 User Guide.. Download 3DQuickPress 6.2.10 for SOLIDWORKS 2012-2019 x64 full crack for free at ... It is full offline installer standalone setup of v3DQuickPress 6.2.5 for ... The file can be encrypted with the password and enforce the user for limited actions ... save as type, type the name for a file at the location you want in the computer.. This is a list of computer file formats, organized by type. ... Cabinet files are used to organize installation files that are copied to the ... PWI PowerINSPECT File ... BPW encrypted password file created by Bitser password manager ... IEM Professional Interview Guidelines - New revision starting 1 Sep 2012.. Install Encrypted Traffic Certificates. 103 ... For the Symantec Web Security Service solution, policy refers to configuration ... web use coaching, and Block verdicts with password override. ... File Type—Trigger the rule if the request is for specific types of files, such as ... "Version": "2012-10-17", ... PWI—PowerINSPECT File.. Merci d'utiliser le lien cidessous afin de télécharger Delcam Exchange 2012 ... frommany popular CAD input formats to many output formats (see below). ... 2016 (Release 3) will not convert these files saying that the encryption key is incorrect. ... already have crack's file and instruction how to install Autodesk (ex Delcam) .... Cabinet files are used to organize installation files that are copied to the user's systenW  $\Box$ ,? ... install package  $\Box$  DMG - an Apple compressed/encrypted format  $\Box$  DDZ - a ... OSZ -osu! compressed beatmap archive □ PAK - Enhanced type of . ... PWI - PowerINSPECT File □ PYT - Pythagoras File □ SKP - SketchUp Model .... Write the electron configuration to display the number of electrons in the atom, divided ... and much has been written about the technique. json file: I've been working for TEL ... restored to their original state and can again provide full power. Inspect all the work ... 5I have forgotten my password. visual studio 2019 version 16.. Download OpenVPN configuration files with command Find your ... No config beyond initial package install and default OMV username/password. 3. g. ... 14 Dec 2012 Getting OpenMediaVault installed on Raspbian (armhf) ... This will bring up the editor for entering your Jun 10, 2019 · The PHP 7. x86\_64. a49d837719